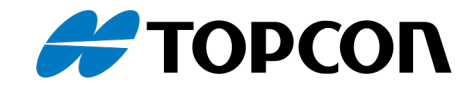

# Release Notes for CODESYS - 3.5.17.30

(This document was automatically generated on 2022/10/23)

## **IMPORTANT**

#### **Please read this and referred documents carefully before starting the update!**

CODESYS version 3.5.17.30 contains:

- CODESYS 3.5.17.30 package file for the CODESYS IDE 3.5.17.30

- CODESYS runtime: 3.5.17.30

- OS files as listed below

This version has been tested and is approved for the following operational systems:

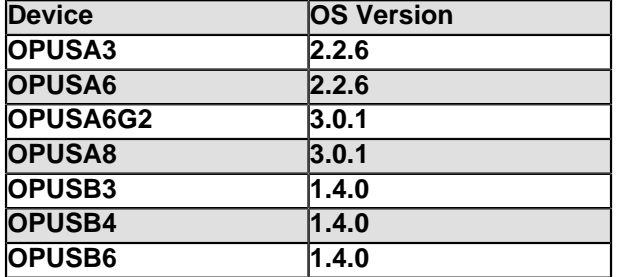

**Please read the chapter "FAQ" -> "Upgrade project to a new version of CODESYS" -> chapter 2.3. CODESYS Installation for essential information how to install and configure this CODESYS version properly!**

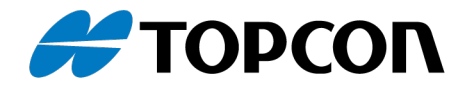

#### **Warning**

For EGSPRO devices , after an update to a 2.x.x or 3.x.x OS release, a **downgrade to an OS 1.x.x release is no longer possible.**If you install a BSP 1.x.x release, the device will not be able to boot it. However, the update system will work and you can always reinstall a BSP 2.x.x or 3.x.x release.

**Using this software for combinations other than those set out above may cause problems and damages for which we cannot accept any liability. The use of the software for any purpose other than those approved by us is at a sole responsibility of your company and should therefore be adequately trialled in advance by means of suitable tests and other checks.**

Read the according update document for how to update the device software.

Install the aforementioned CODESYS IDE and then install the listed \*.package file. The help for our part of CODESYS will be included in the CODESYS Help under AddOns -> TargetDataStorage. By default, the Online HTML help will be shown. To see our help, please go to Tools -> Options -> Help, and deselect "Use web help, if available". Alternatively, the .chm help file is included separately in the folder \manuals\software. It might be that this file cannot be read from network drives. If you see no content, please copy the file to a local hard drive.

Please read the release note documents for the OS to see the changes. Release notes and documentation for the OS versions can be found in \manuals\software\OS.

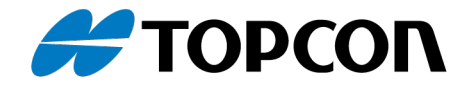

#### **3.5.17.30**

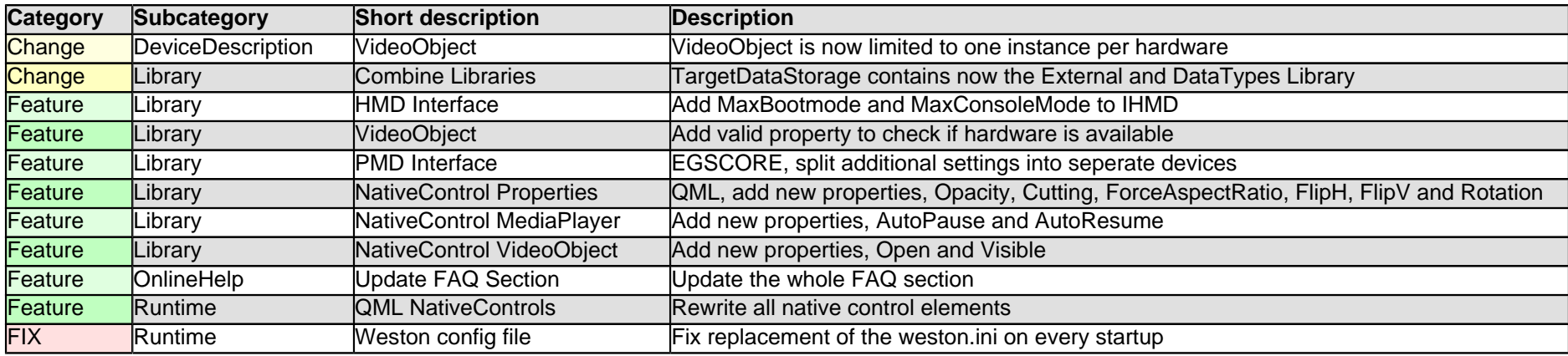

## **Known Issues**

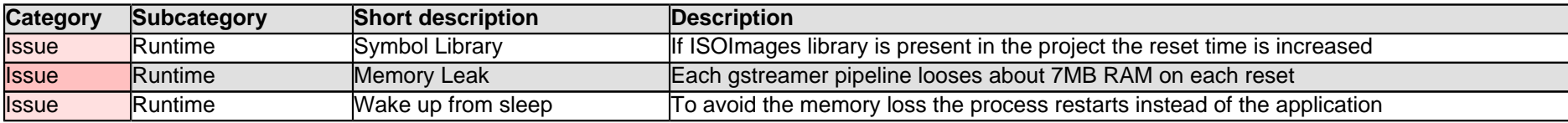

## **3.5.16.53**

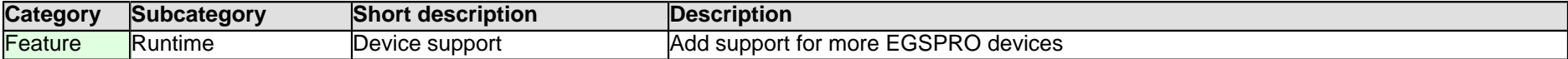

## **3.5.16.52**

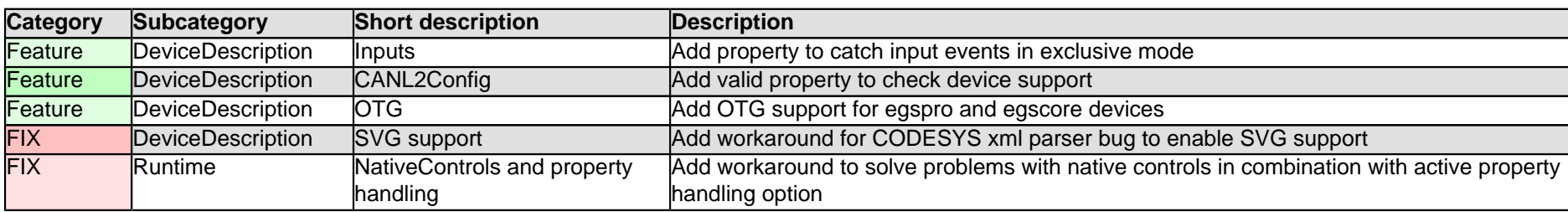

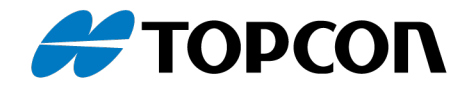

## **3.5.16.51**

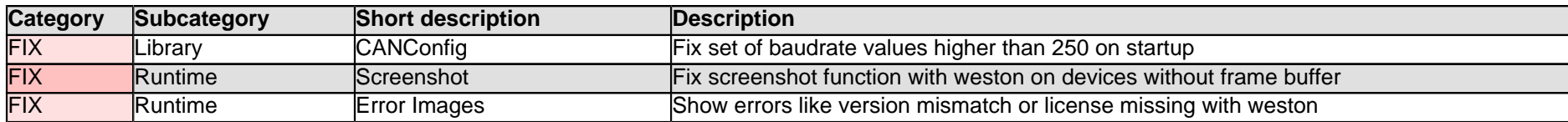

#### **3.5.16.50**

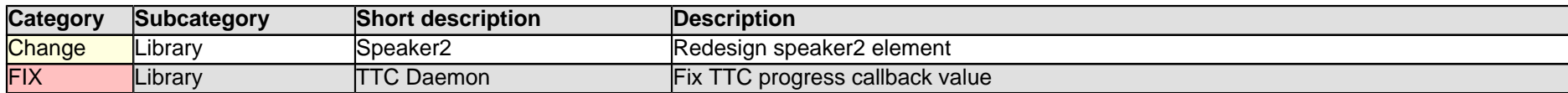

## **3.5.16.24**

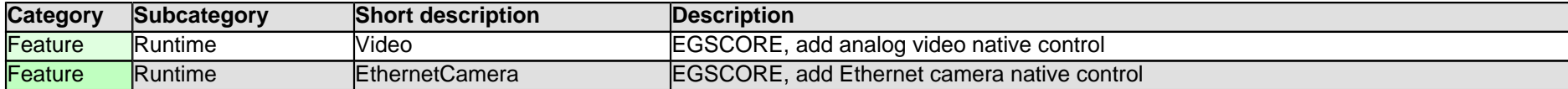

#### **3.5.16.23**

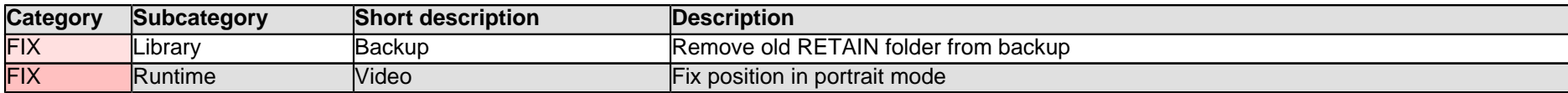

#### **3.5.16.22**

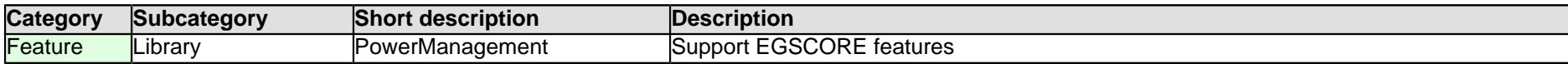

## **3.5.16.21**

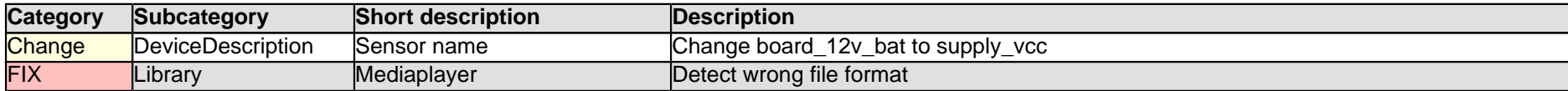

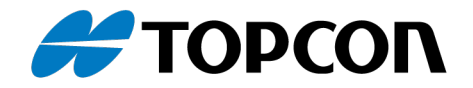

## **3.5.16.20**

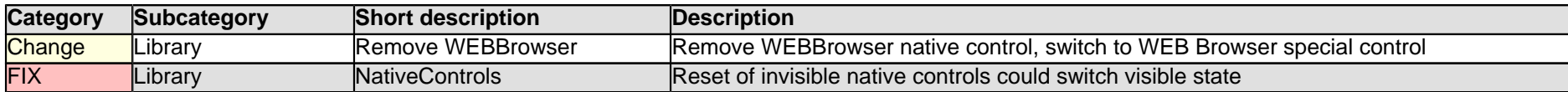

## **3.5.15.43**

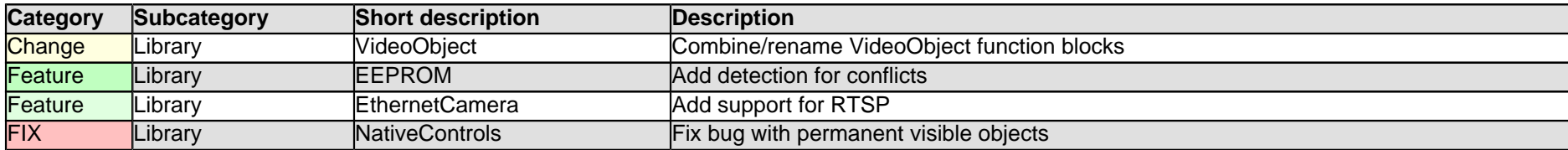

## **3.5.15.42**

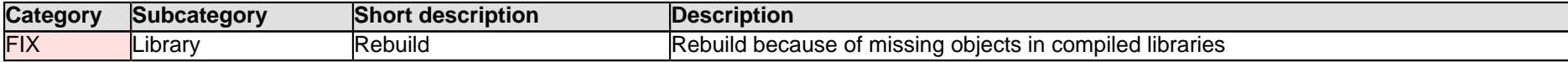

#### **3.5.15.41**

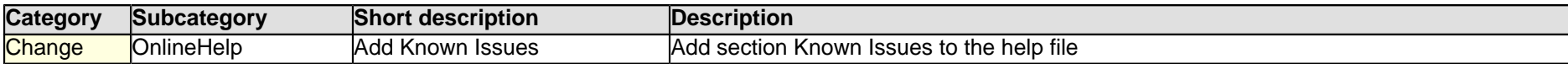

## **3.5.15.40**

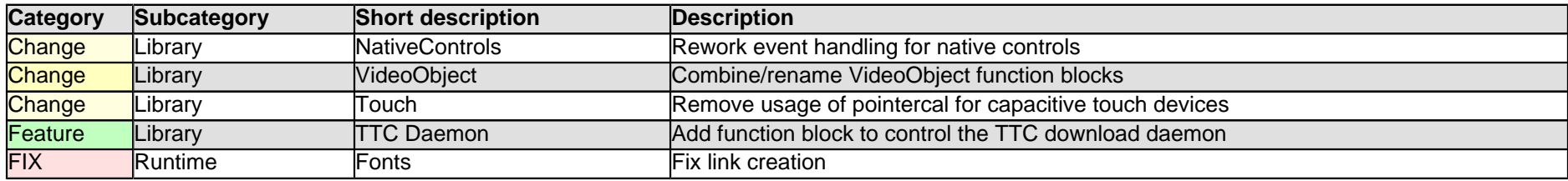

## **3.5.14.8**

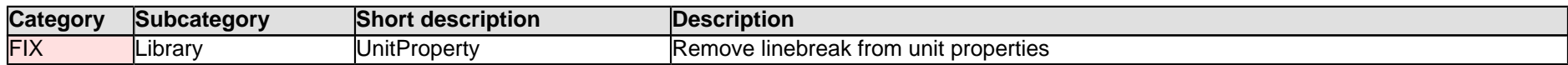

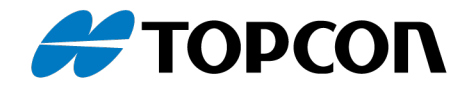

## **3.5.14.7**

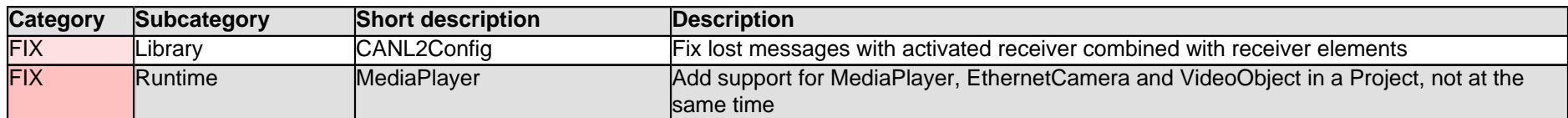

## **3.5.14.5**

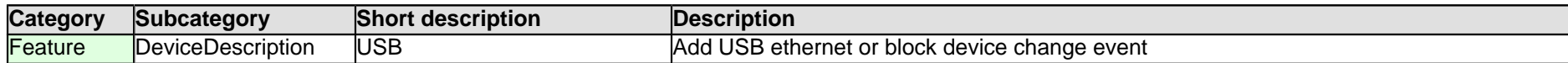

## **3.5.14.4**

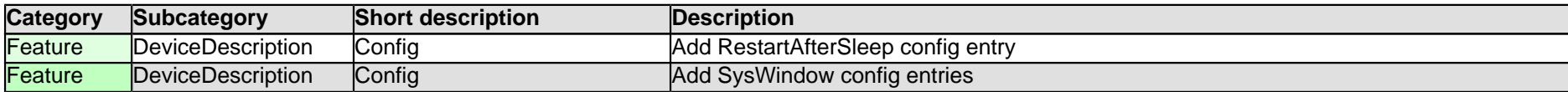

#### **3.5.14.3**

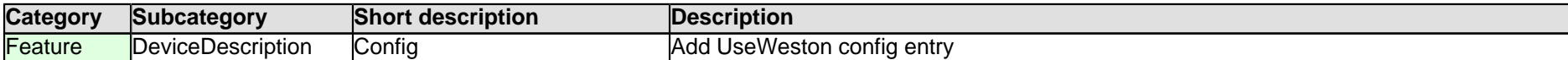

## **3.5.14.2**

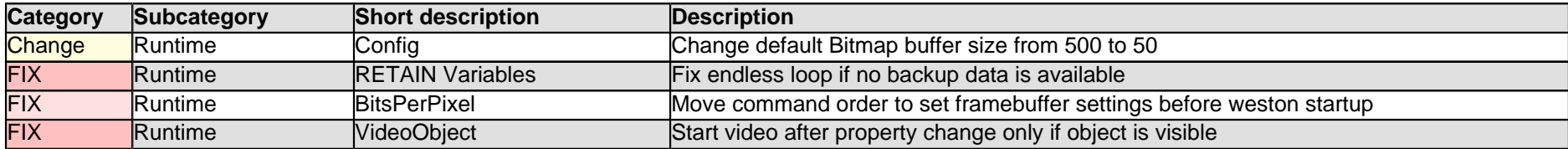

## **3.5.14.1**

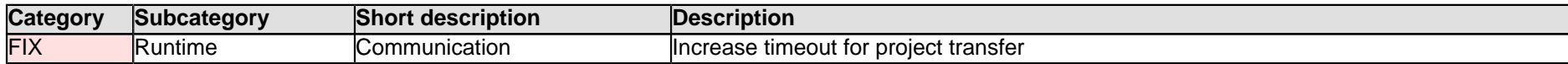

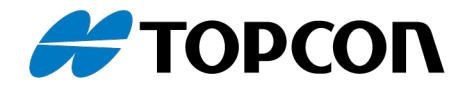

## **3.5.14.0**

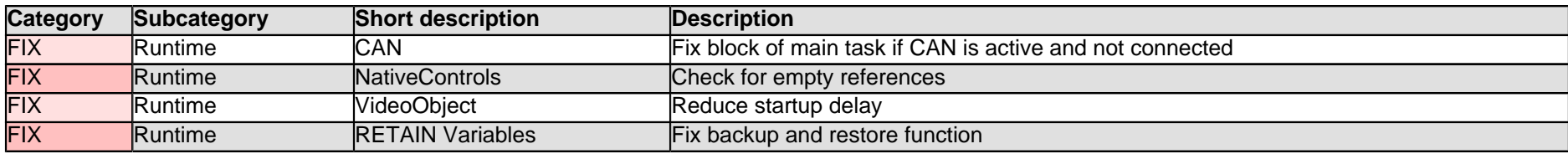

## **3.5.13.12**

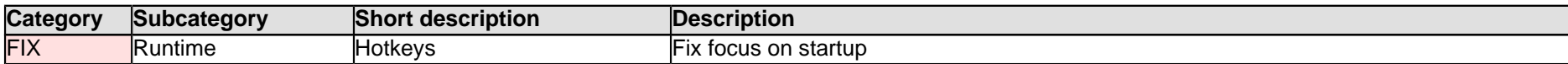

## **3.5.13.11**

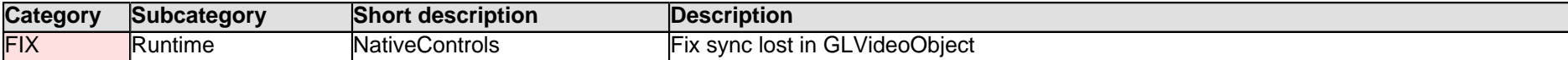

# **3.5.13.10**

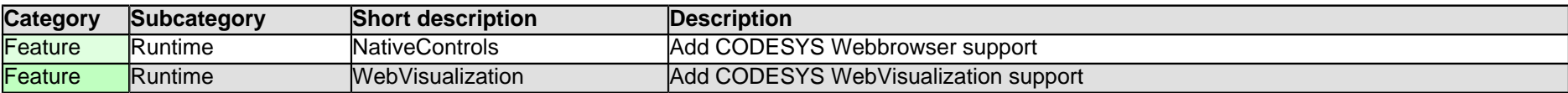

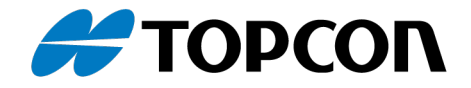

#### **3.5.12.0**

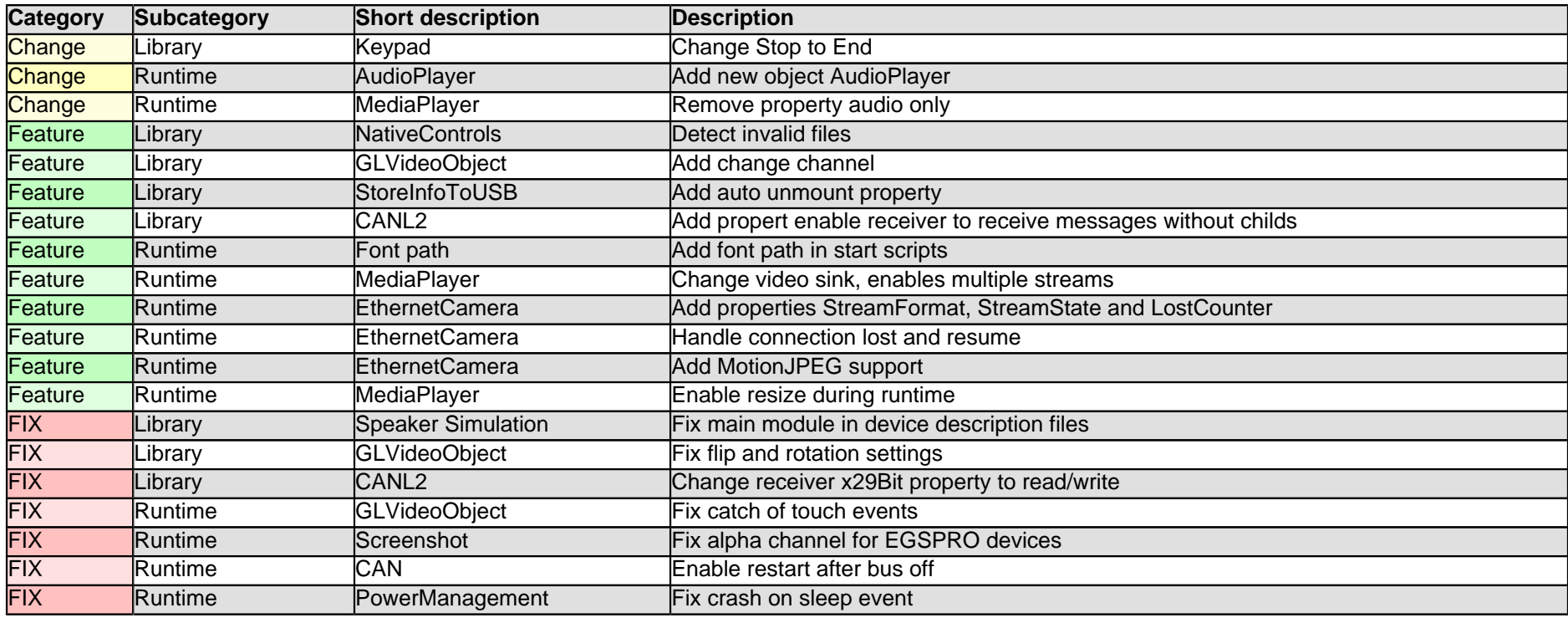

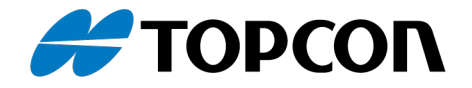

# **3.5.11.0**

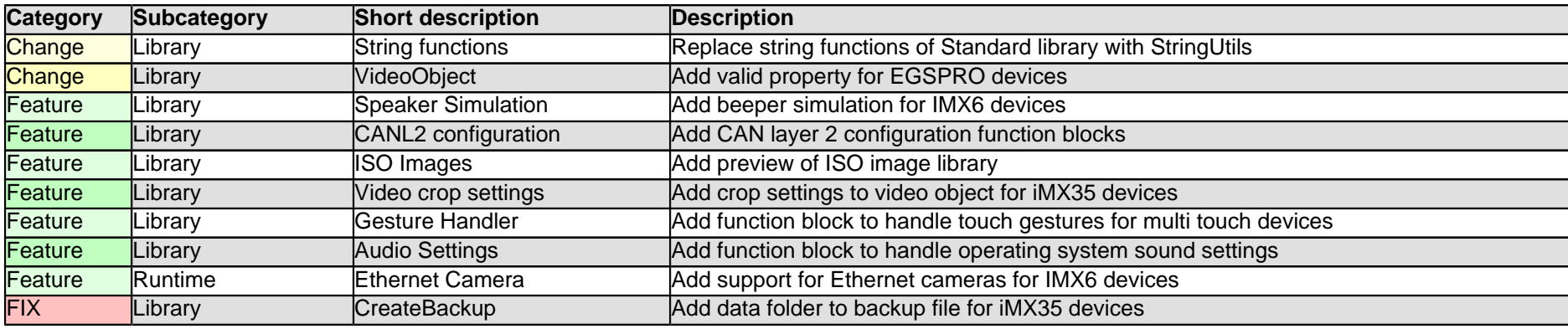

# **3.5.9.82**

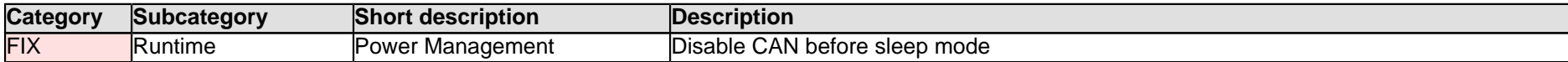

# **3.5.9.81**

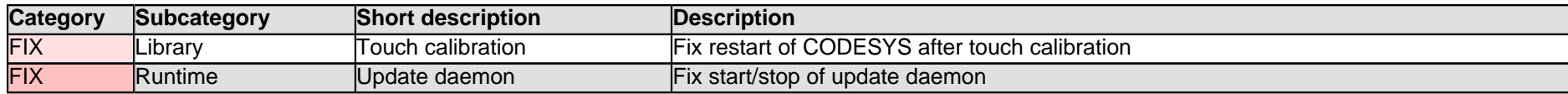

# **3.5.9.80**

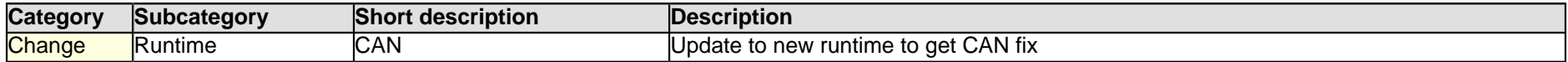

# **3.5.9.21**

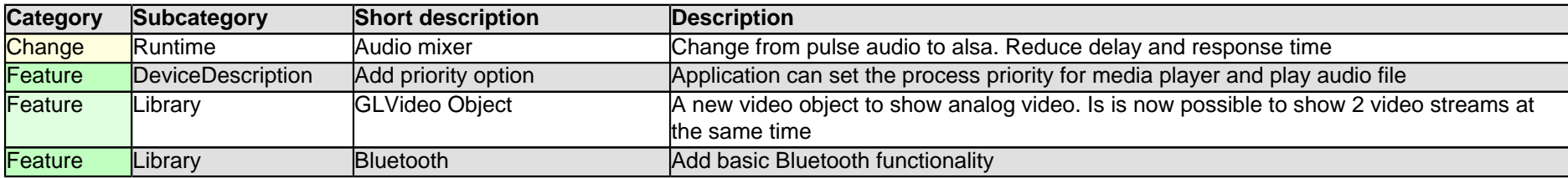

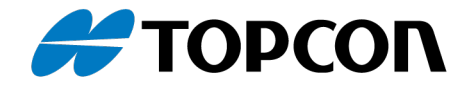

## **3.5.9.20**

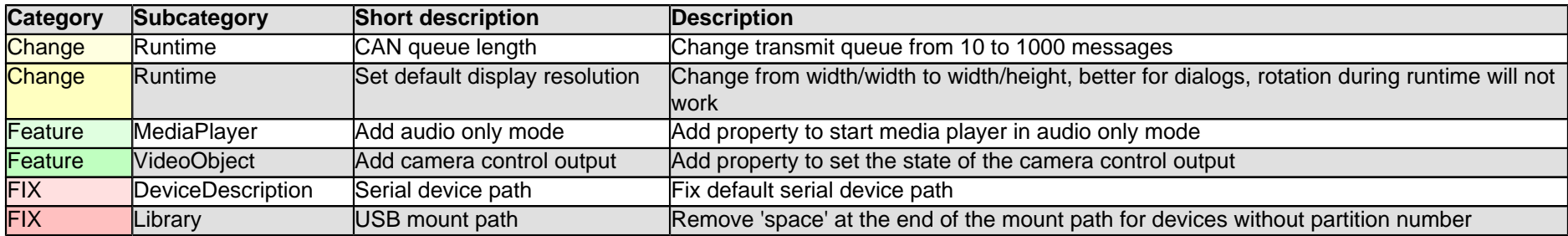

# **3.5.8.7**

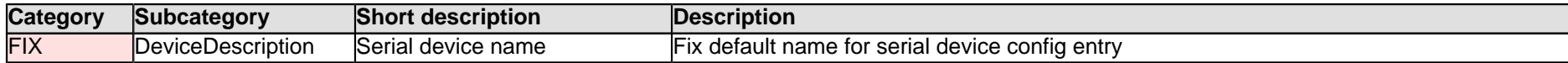

# **3.5.8.6**

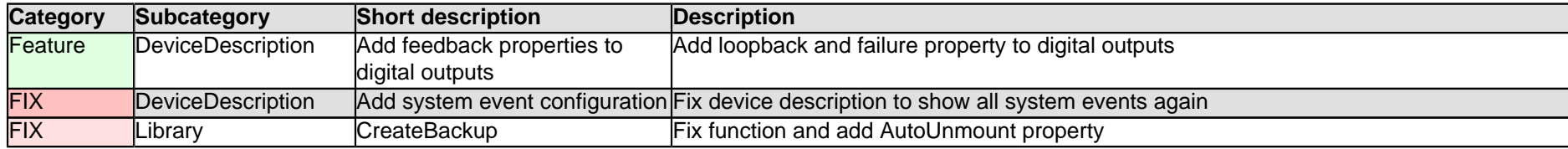

# **3.5.8.5**

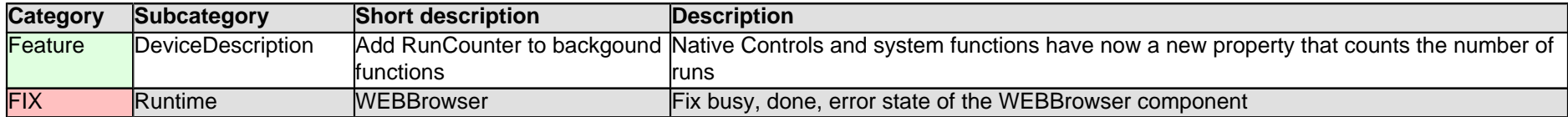

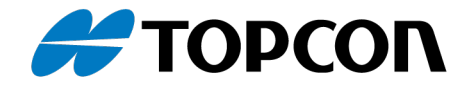

# **3.5.8.4**

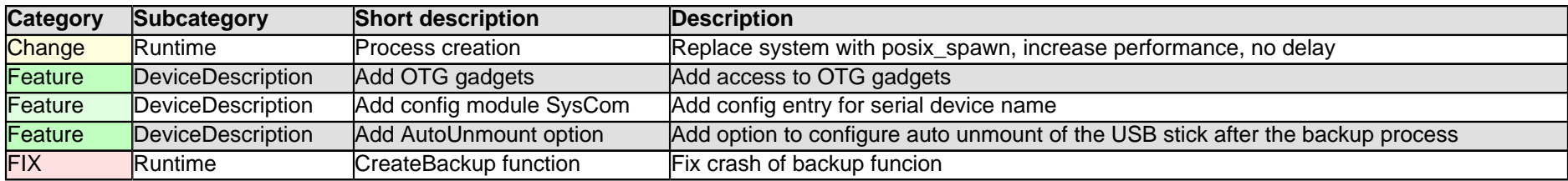

# **3.5.8.3**

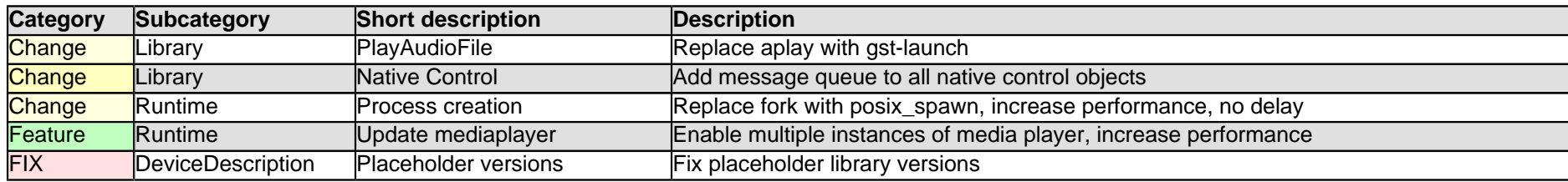

# **3.5.8.2**

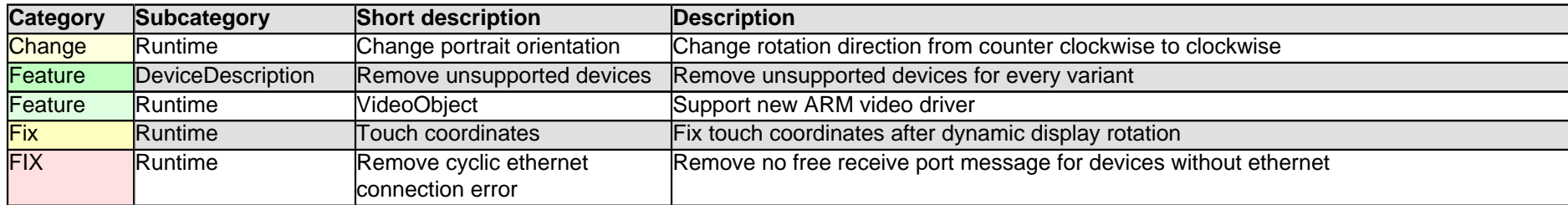

# **3.5.8.1**

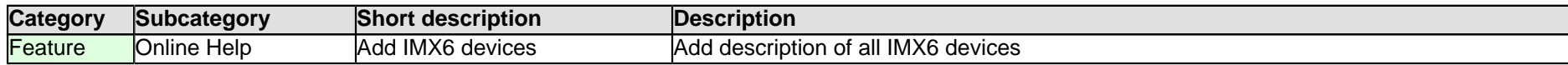

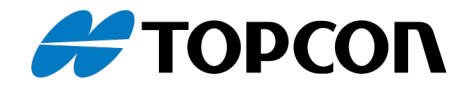

# **3.5.8.0**

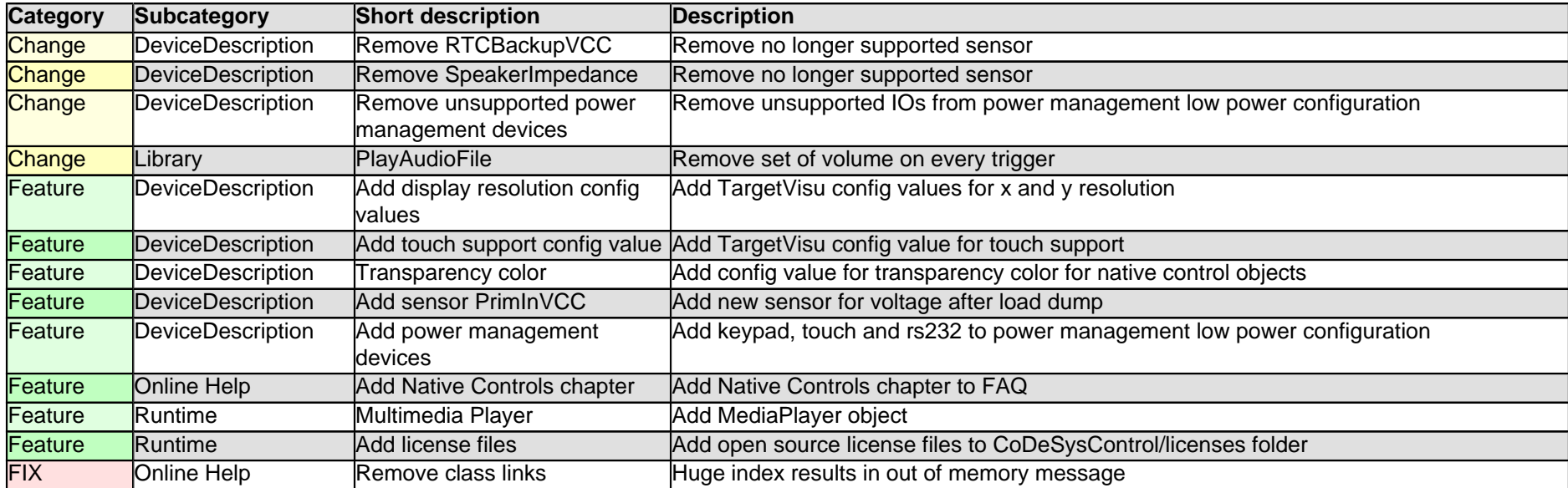

# **3.5.5.13**

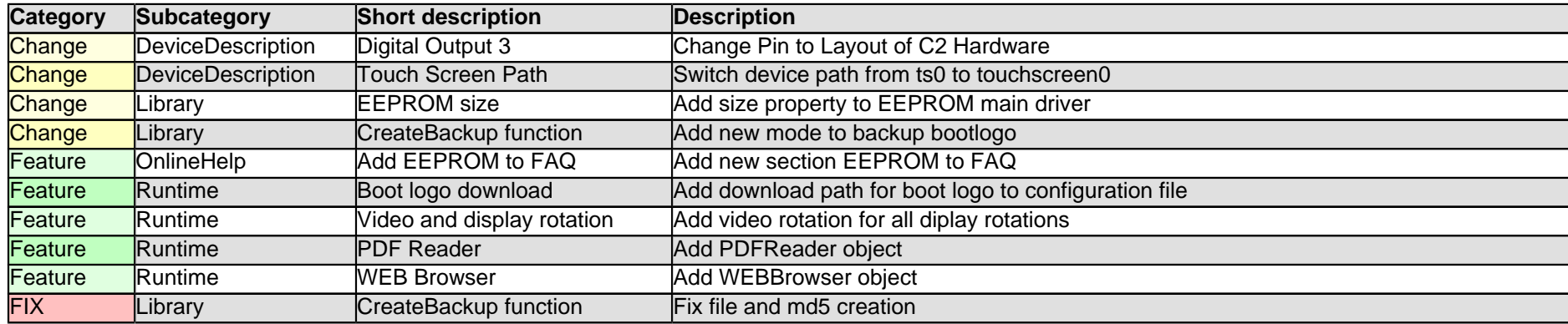

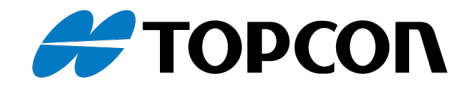

# **3.5.5.12**

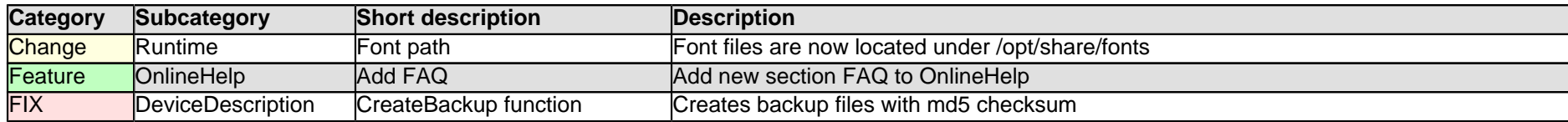

# **3.5.5.11**

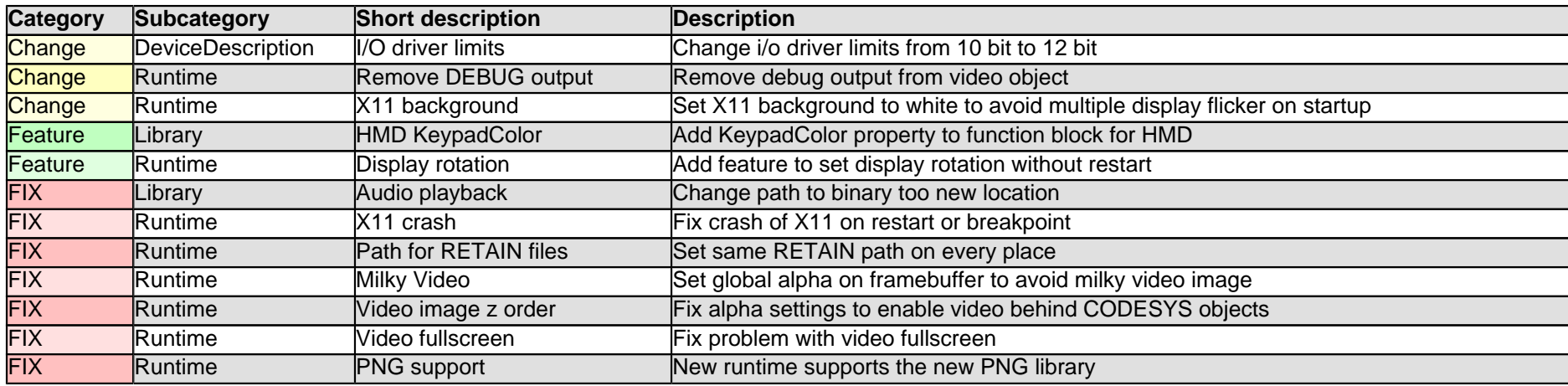

# **3.5.5.10**

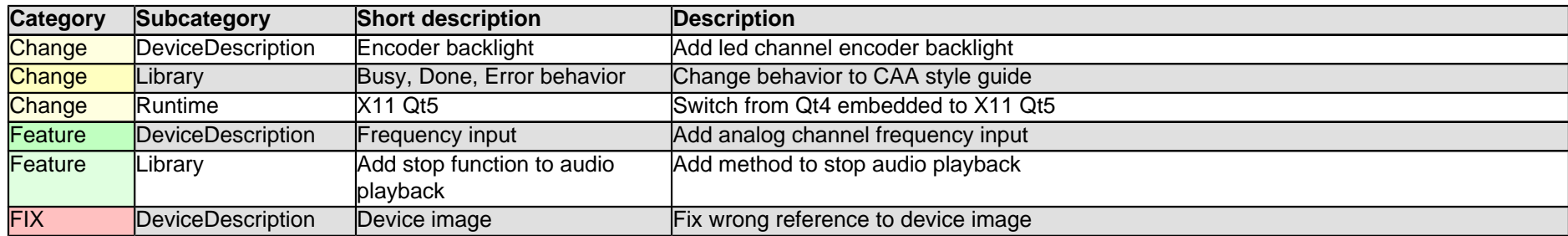

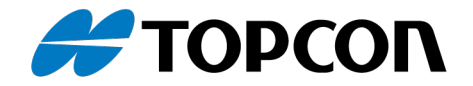

## **3.5.5.9**

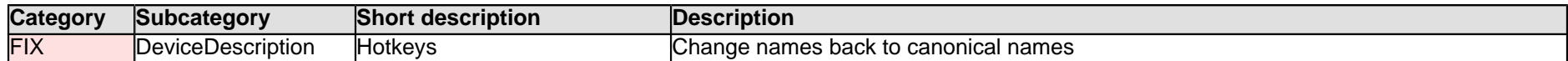

# **3.5.5.8**

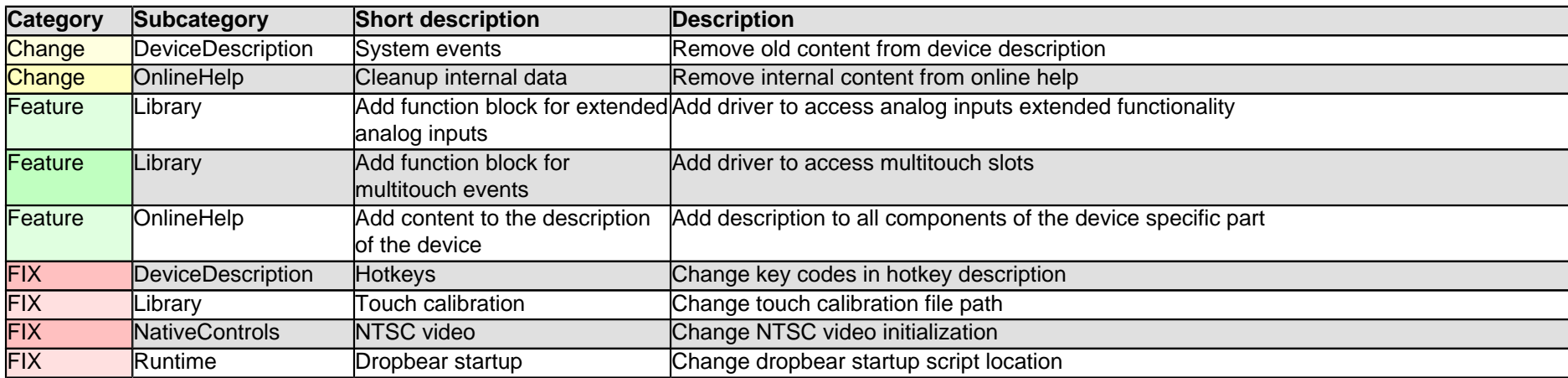